## [X<sup>T</sup>MT<sub>E</sub>X-Tips 100803b] **Cross-Linkage Between Non-Adjacent Positions of a Cyclic Structure**

Shinsaku Fujita

Shonan Institute of Chemoinformatics and Mathematical Chemistry

August 3, 2010

## **Question:**

I want to draw a bond linking two non-adjacent positions of a cyclic structure. How should I do?

## **Answer:**

Because line slopes of the picture environment of LAT<sub>EX</sub> are limited to be ratios of two integers between 1 and 6, there are several cases in which two non-adjacent positions cannot be linked properly by means of the technique described in the preceding on-line document (Applications of 100803a.pdf). In order to avoid this shortage of the LATEX picture environment, we use the \psline command defined in the PSTricks package under the PostScript-compatible mode of XΥMTEX (by using \usepackage{xymtexps}).

For example, the linkage between 1 and 3 in a six-membered ring drawn by the \sixheterov is realized as follows. Thus the code:

```
\sixheterov{%
1s==\psline[unit=0.1pt,linewidth=0.4pt](0,0)(171,-303)%
}{}
```
produces the following structures:

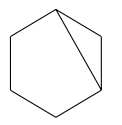

where the \psline command is placed in the atom list of the \sixheterov as if it is regarded as a spiro unit. The designation  $1s==$  means that the line due to  $\psi$  is started directly at position 1 where the suffix s means "saturated skeleton".

It should be noted that the positions of a six-membered ring drawn by the \sixheterov is characterized by the following coordinates under  $\unitlength=0.1pt$  (the unit length of X<sup>I</sup>MT<sub>E</sub>X):

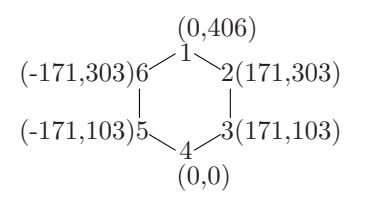

when the 4-position (the bottom position) is selected to be an original point, as shown by the coordinate  $(0,0).$ 

By referring to these coordinates, the positions 3 and 5 in a six-membered ring drawn by the \sixheterov can be linked by the following codes:

```
\sixheterov{%
5s==\psline[unit=0.1pt,linewidth=0.4pt]%
(0,0)(342,0)}{}
\frac{9}{6}\sixheterov{%
3s==\psline[unit=0.1pt,linewidth=0.4pt]%
(0,0)(-342,0)}{}
```
which produce the following structures:

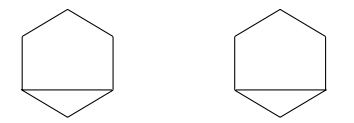

When a command for drawing a skeleton structure has no atom list (e.g.,  $\csc$ clohexanev), the \psline command is placed in its bond list. For example, the code:

```
\cyclohexanev[%
{a\psi(0,0)(171,-303)}]{}
%
\cyclohexanev[%
{b\psline[unit=0.1pt,linewidth=0.4pt](0,0)(-171,-303)}%
]{}
%
\cyclohexanev[%
{c\psi_1, 1} [unit=0.1pt,linewidth=0.4pt](0,0)(-342,0)}%
]{}
\frac{9}{6}\cyclohexanev[%
{d\psline[unit=0.1pt,linewidth=0.4pt](0,0)(-171,303)}%
]{}
\frac{9}{6}\cyclohexanev[%
{e\psi(171,303)}]{}
%
\cyclohexanev[%
{f\psi}{1}(0,0)(342,0) \%]{}
```
produces the following structures:

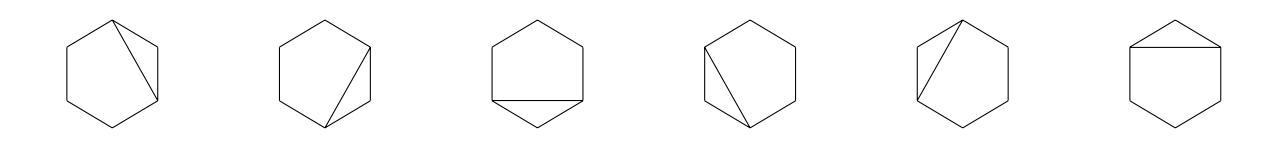

## **Applications**

When the terminal position of a cross-linkage contains a hetero atom, the following technique is available. The codes:

```
\sixheterov{%
1 = N; %
3s==\psline[unit=0.1pt,linewidth=0.4pt](0,0)(-137,243)}{}
%
\sixheterov[%
{a\psline[unit=0.1pt,linewidth=0.4pt](34,-61)(171,-303)}%
]{1==N}{}
```
produce the following structures:

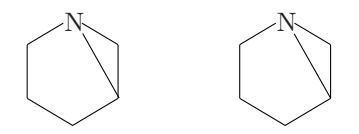

The coordinates  $(0,0)$  (-137, 243) in the first code designate almost the same slope as  $(0,0)$  (-171, 303). The coordinates  $(34, -61)(171, -303)$  in the second code mean that the starting point  $(0,0)$  of the cross linkage is shifted to  $(34, -61)$  so as to designate almost the same slope as  $(0,0)(171,-303)$ .

Chapter 2 (page 19) of the on-line document of  $\widehat{X}$ MT<sub>EX</sub> version 4.04 (xymtx404.pdf) has shown the structural formula of  $3\alpha$ , 5-cyclo-5 $\alpha$ -cholestan-6 $\beta$ -ol by writing the code:

```
\steroidChain[%%%%{b\null}%dummy
{b{\psline[unit=0.1pt,linewidth=2pt,%
linestyle=dashed,dash=1pt 1.5pt]%
(6,0)(336,0)}}]
{6B==OH; {10}B==\null; {13}B==\null; %{17}GA==H;{20}A==\null}
```
where the cross-linkage bond between the positions 3 and 5 is drawn as a dashed line. The resulting structural formula is as follows:

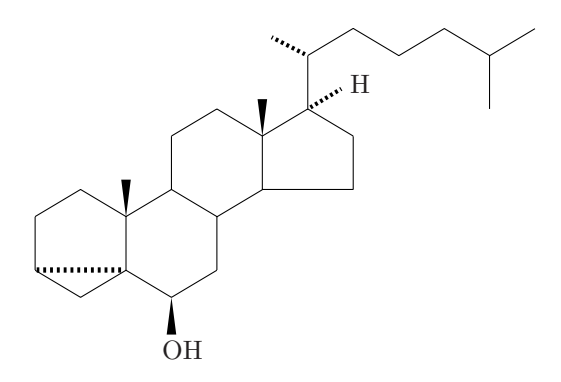